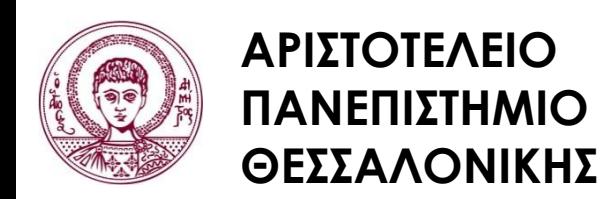

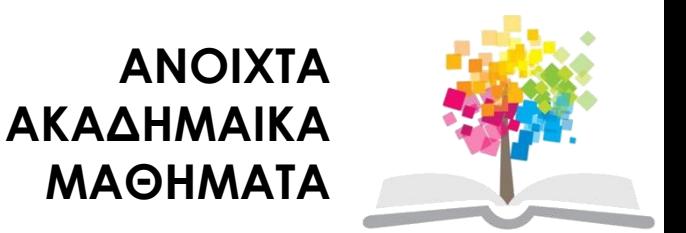

## **Σχεδίαση με Ηλεκτρονικούς Υπολογιστές**

Ενότητα # 10: Χρωματικά μοντέλα στον ΗΥ

Καθηγητής Ιωάννης Γ. Παρασχάκης Τμήμα Αγρονόμων & Τοπογράφων Μηχανικών

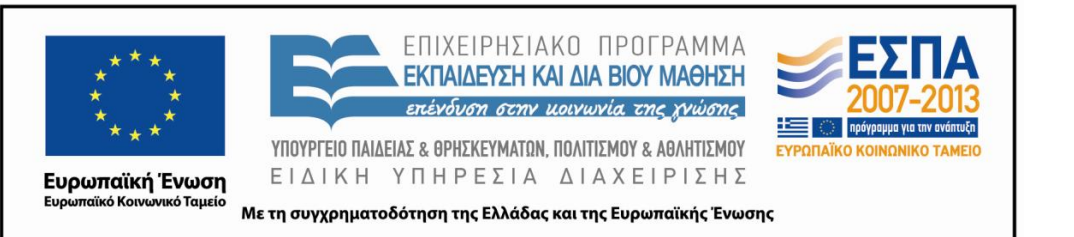

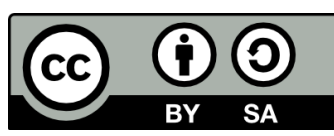

## **Άδειες Χρήσης**

- Το παρόν εκπαιδευτικό υλικό υπόκειται σε άδειες χρήσης Creative Commons.
- Για εκπαιδευτικό υλικό, όπως εικόνες, που υπόκειται σε άλλου τύπου άδειας χρήσης, η άδεια χρήσης αναφέρεται ρητώς.

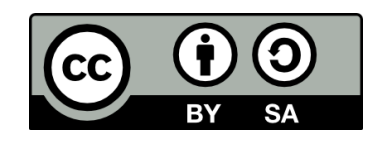

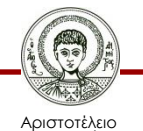

Πανεπιστήμιο Θεσσαλονίκης

## **Χρηματοδότηση**

- Το παρόν εκπαιδευτικό υλικό έχει αναπτυχθεί στα πλαίσια του εκπαιδευτικού έργου του διδάσκοντα.
- Το έργο «Ανοικτά Ακαδημαϊκά Μαθήματα στο Αριστοτέλειο Πανεπιστήμιο Θεσσαλονίκης» έχει χρηματοδοτήσει μόνο τη αναδιαμόρφωση του εκπαιδευτικού υλικού.
- Το έργο υλοποιείται στο πλαίσιο του Επιχειρησιακού Προγράμματος «Εκπαίδευση και Δια Βίου Μάθηση» και συγχρηματοδοτείται από την Ευρωπαϊκή Ένωση (Ευρωπαϊκό Κοινωνικό Ταμείο) και από εθνικούς πόρους.

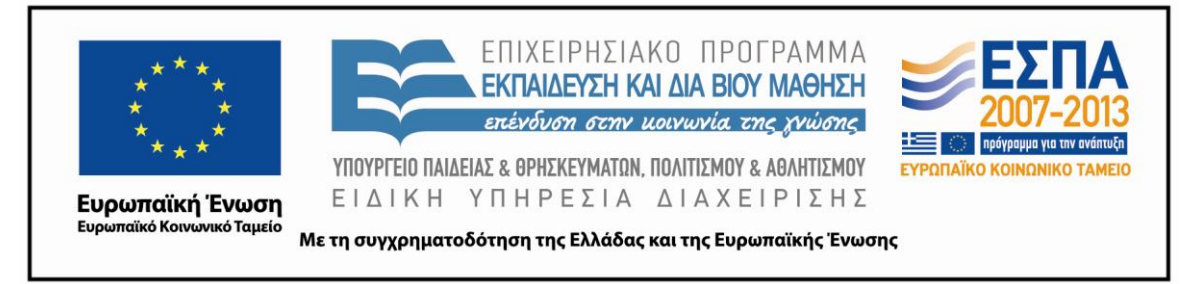

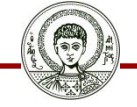

Αριστοτέλειο Ιανεπιστήμιο Θεσσαλονίκης Σχεδίαση με Ηλεκτρονικούς Υπολογιστές

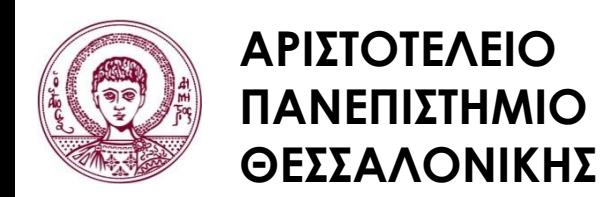

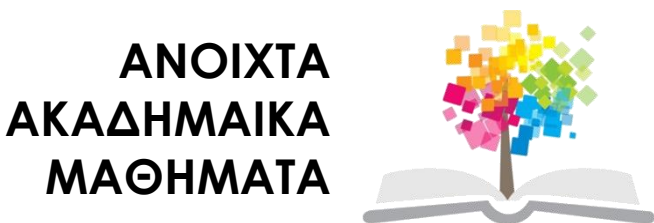

### **Χρωματικά μοντέλα στον ΗΥ**

## **Περιεχόμενα ενότητας**

- 1. Τα φυσικά χρώματα
- 2. Χρωματικά μοντέλα
- 3. Απόδοση χρωμάτων στον ΗΥ

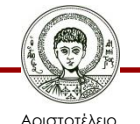

## **Σκοποί ενότητας**

- 1.Εκμάθηση των χρωματικών μοντέλων που χρησιμοποιούνται για την απόδοση του χρώματος στον ΗΥ
- 2.Εκμάθηση για τους τρόπους και μεθόδους απόδοσης των χρωμάτων στον ΗΥ

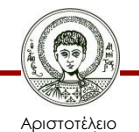

## **Τα φυσικά χρώματα**

#### Οι συχνότητες των κυμάτων φωτός και το ορατό τμήμα από τον άνθρωπο

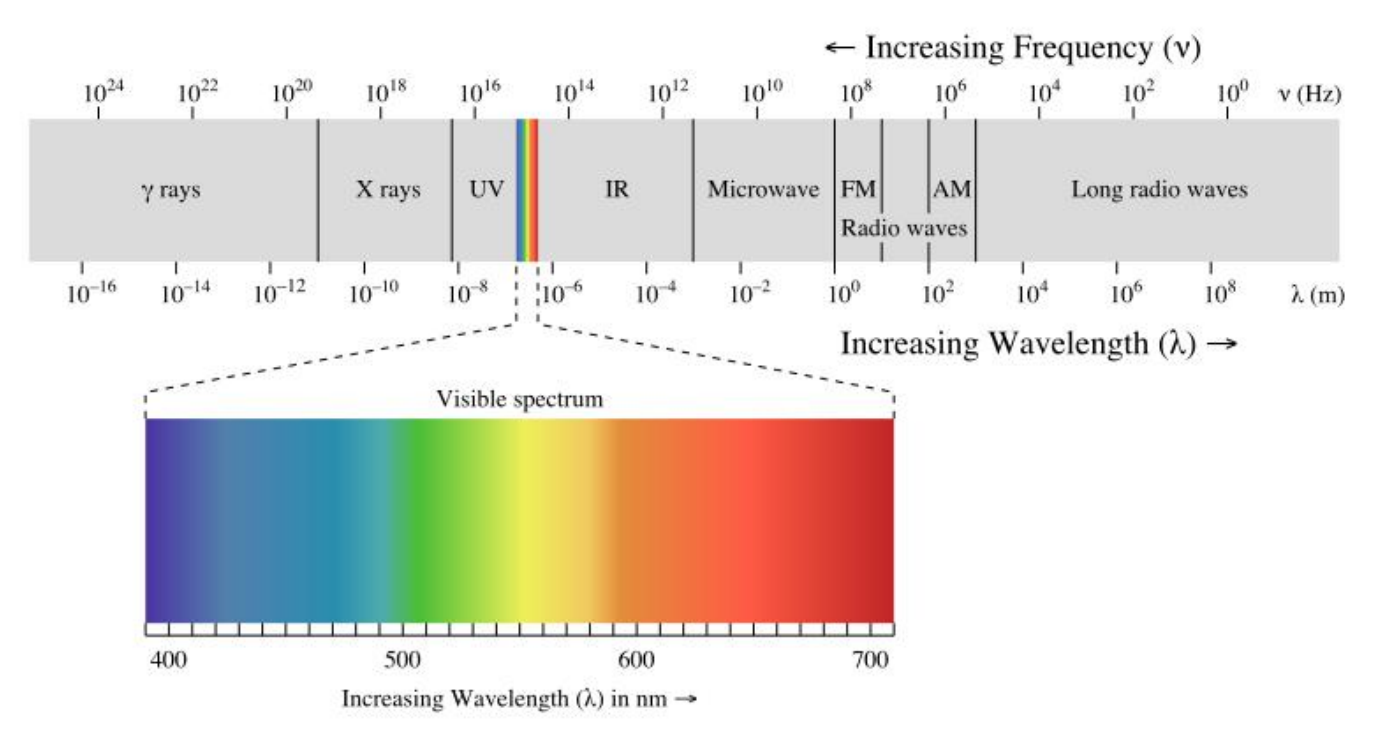

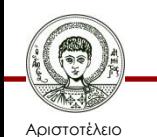

Πανεπιστήμιο Θεσσαλονίκης Author: [Philip Ronan](http://commons.wikimedia.org/wiki/User:Sakurambo) [http://commons.wikimedia.org/wiki/File:EM\\_spectrum.svg](http://commons.wikimedia.org/wiki/File:EM_spectrum.svg)

Σχεδίαση με Ηλεκτρονικούς Υπολογιστές

## **Τα φυσικά χρώματα**

#### Ιδιότητες των χρωμάτων

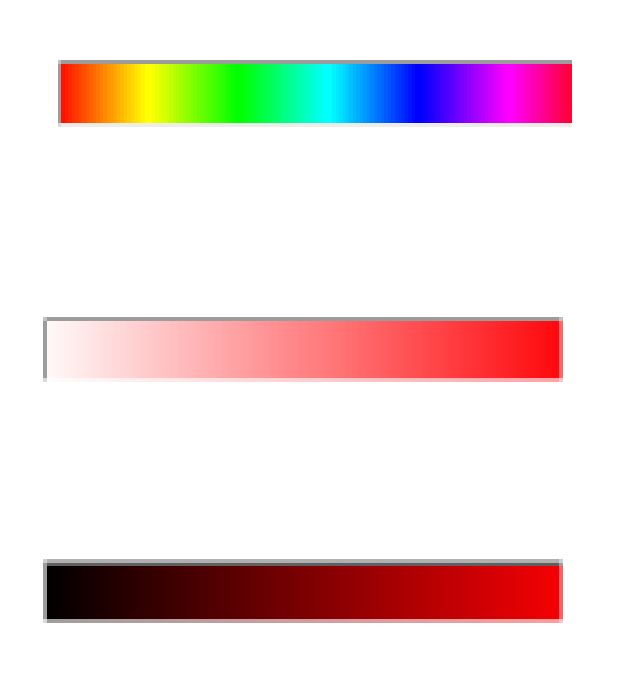

**Απόχρωση (Hue)** (το επικρατέστερο μήκος κύματος που αντανακλά ένα χρώμα)

**Κορεσμός (saturation)** (βαθμός καθαρότητας, ζωντάνια, ουδέτερο – γυαλιστερό)

**Φωτεινότητα – ένταση (Lightness – Intensity)** (η ποσότητα του χρώματος που ανακλάται ή εκπέμπεται)

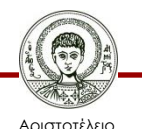

Πανεπιστήμιο Θεσσαλονίκης

- RGB (Red, Green, Blue)
- CMY ή CMYK (Cyan, Magenta, Yellow, Black)
- HSI ή HLS (Hue, Saturation, Intensity ή Hue, Lightness, Saturation)

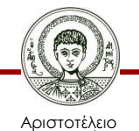

#### **Το χρωματικό μοντέλο RGB**

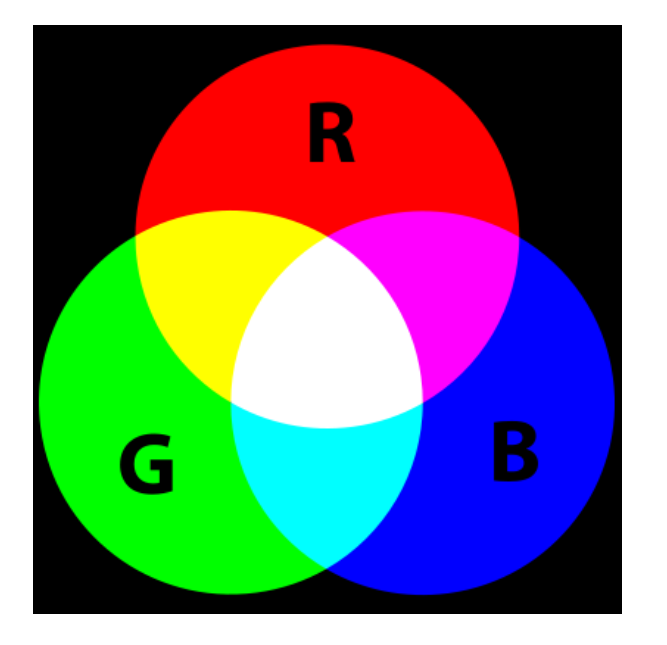

Original uploader was **[SharkD](http://en.wikipedia.org/wiki/User:SharkD)** at [en.wikipedia](http://en.wikipedia.org/) [http://en.wikipedia.org/wiki/RGB\\_color\\_model](http://en.wikipedia.org/wiki/RGB_color_model)

- Red Green Blue
- Βασικά προσθετικά χρώματα
- TV, Computer, αλλά όχι σε εκτυπωτές

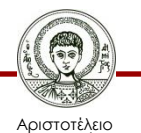

Πανεπιστήμιο Θεσσαλονίκης

### **Θεωρία χρωματικού μοντέλου RGB**

- Οι συσκευές TV's, Computer Monitors, scanners, digital cameras, Projectors… δουλεύουν με τα χρώματα Red, Green, Blue
- Γιατί RGB; α) Αποτελούν τα βασικά χρώματα για τη δημιουργία όλων των χρωμάτων νε την χρωματική πρόσθεσή τους, β) το ουδέτερο χρώμα (απουσία R, G, B) είναι το μαύρο (Black), γι αυτό χρησιμοποιούνται στις οθόνες κλπ
- Red + Green = Yellow
- Green + Blue = Cyan

Αριστοτέλειο Πανεπιστήμιο Θεσσαλονίκης • Blue + Red = Magenta or Purple

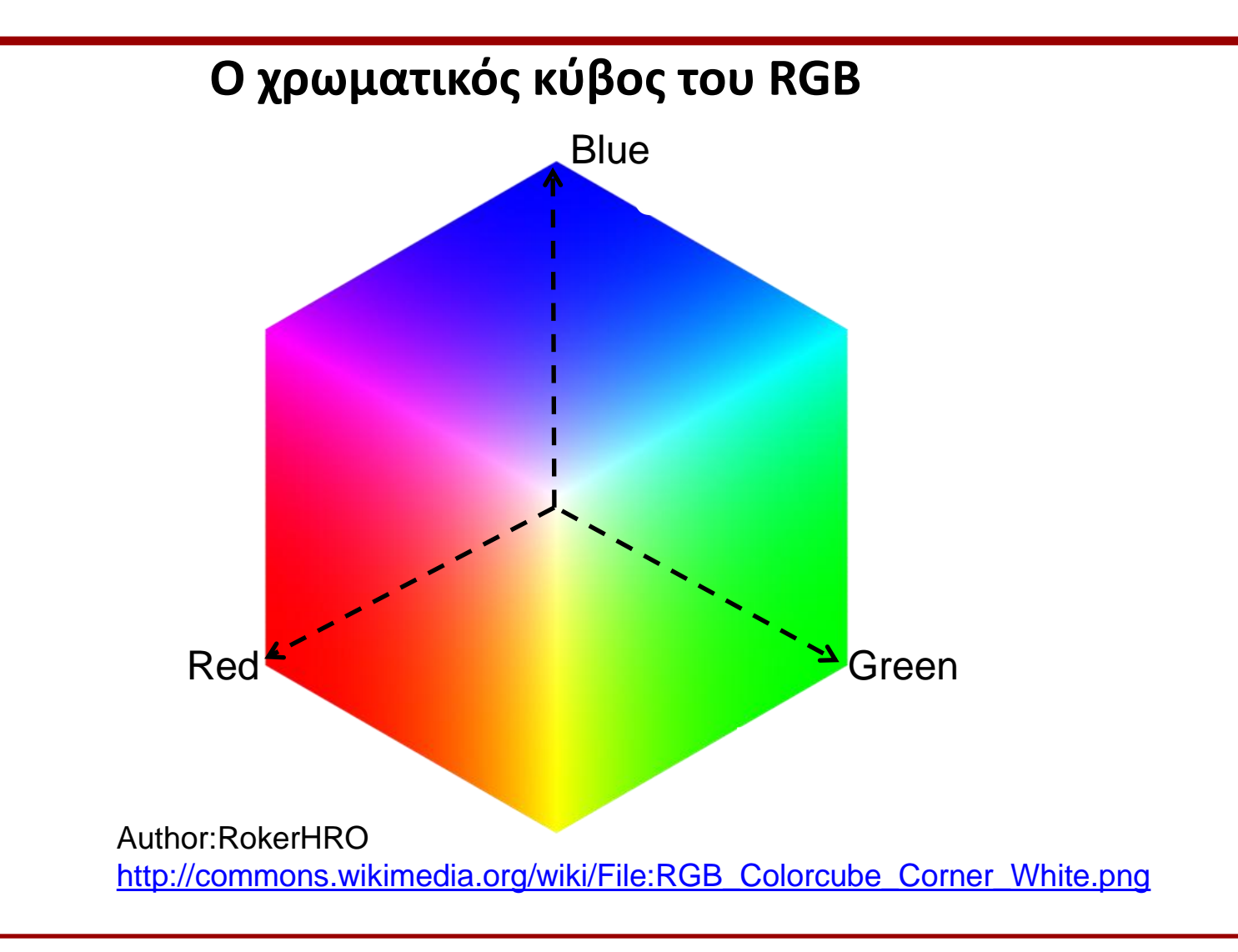

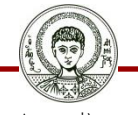

Αριστοτέλειο Πανεπιστήμιο θεσσαλονίκη Σχεδίαση με Ηλεκτρονικούς Υπολογιστές

**Το μοντέλο RGB - Χρώματα (κλίμακα 0-255)**

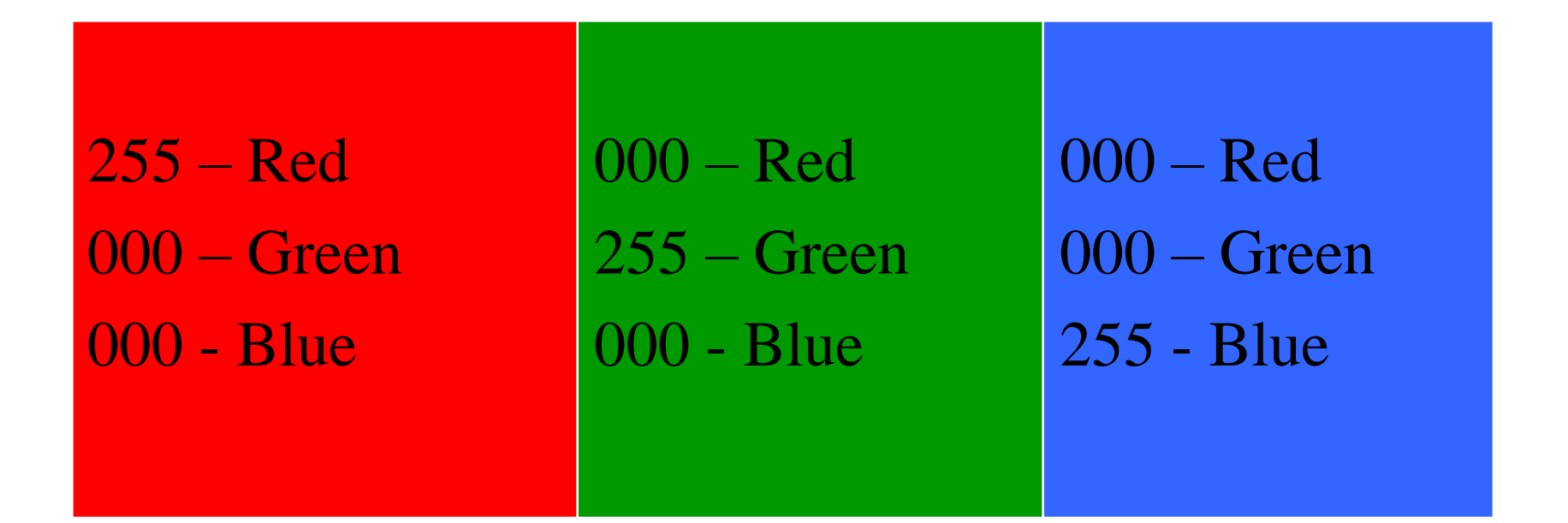

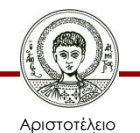

Πανεπιστήμιο Θεσσαλονίκης

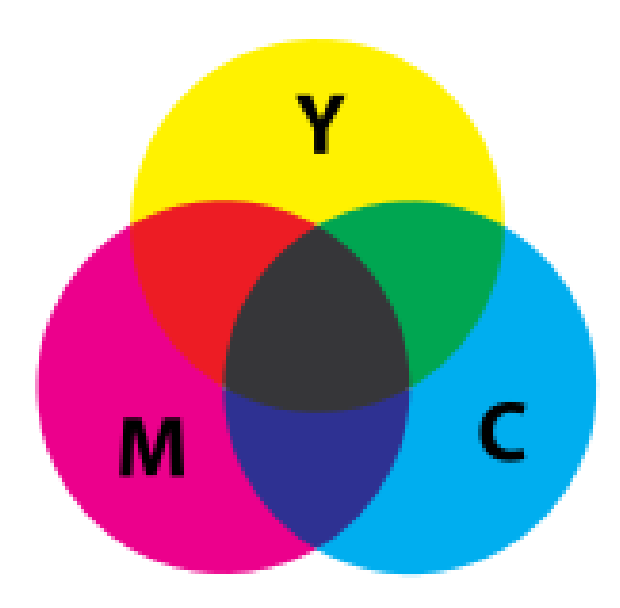

#### **Το χρωματικό μοντέλο CMY**

- Cyan Magenda Yellow
- Βασικά προσθετικά χρώματα
- Εκτυπωτικές και σχεδιαστικές συσκευές

Author: **[SharkD](http://en.wikipedia.org/wiki/User:SharkD)** at **[en.wikipedia](http://en.wikipedia.org/)** [http://en.wikipedia.org/wiki/CMYK\\_color\\_model](http://en.wikipedia.org/wiki/CMYK_color_model)

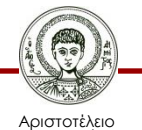

#### **Το χρωματικό μοντέλο CMY**

- Γενικά όλες οι σύγχρονες εκτυπωτικές και σχεδιαστικές συσκευές, όπως πχ οι εκτυπωτές inkjet, αυτόματοι σχεδιαστές (plotters) …
- δουλεύουν με τα χρώματα Cyan, Magenta, Yellow
- Γιατί CMY; α) Αυτά είναι τα βασικά χρώματα για τη δημιουργία όλων των χρωμάτων με χρωματική αφαίρεση, β) το ουδέτερο χρώμα είναι το λευκό (χαρτί εκτύπωσης), που δημιουργείται με την πλήρη συμμετοχή και των τριών.
- Cyan + Magenta = Blue
- Magenta + Yellow = Red
- Cyan + Yellow = Green

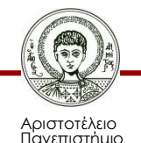

Θεσσαλονίκης

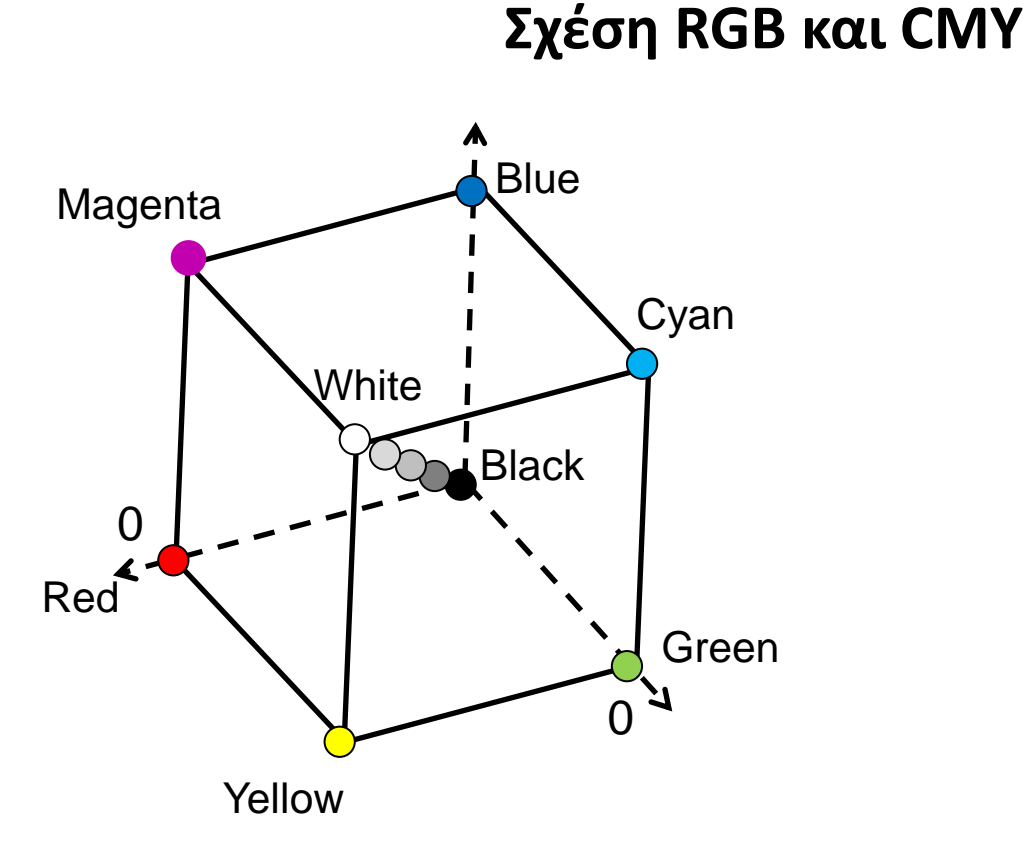

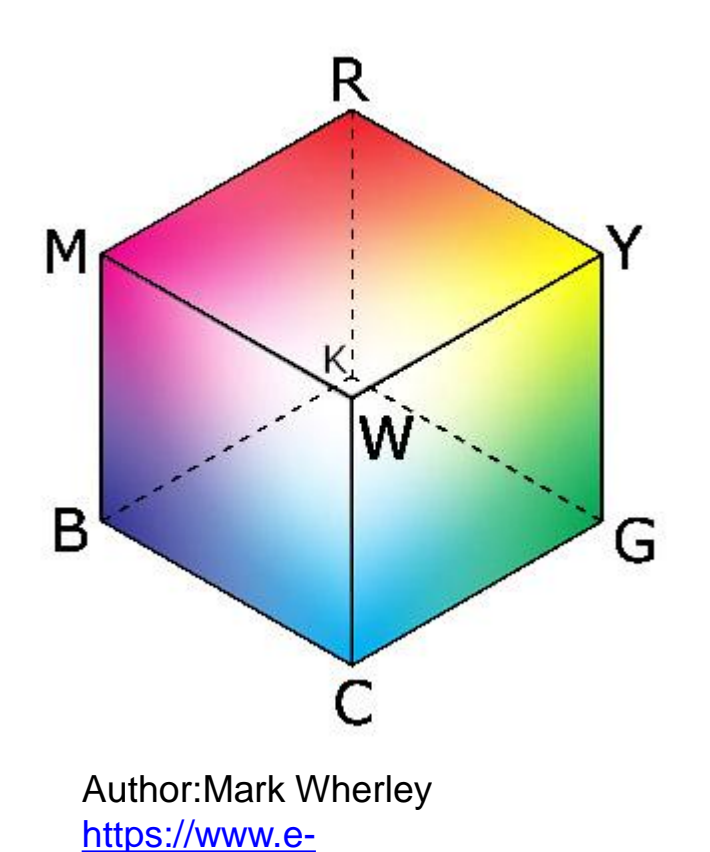

[education.psu.edu/geog486/l4\\_p5.html](https://www.e-education.psu.edu/geog486/l4_p5.html)

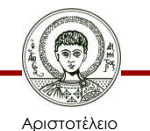

Πανεπιστήμιο Θεσσαλονίκης

#### **Οι τόνοι του γκρί**

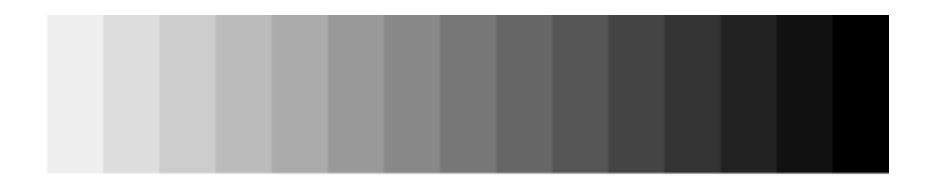

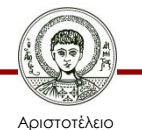

Πανεπιστήμιο Θεσσαλονίκης

#### **Hue Saturation Lightness (HSL) / Hue Saturation Intensity (HSI)**

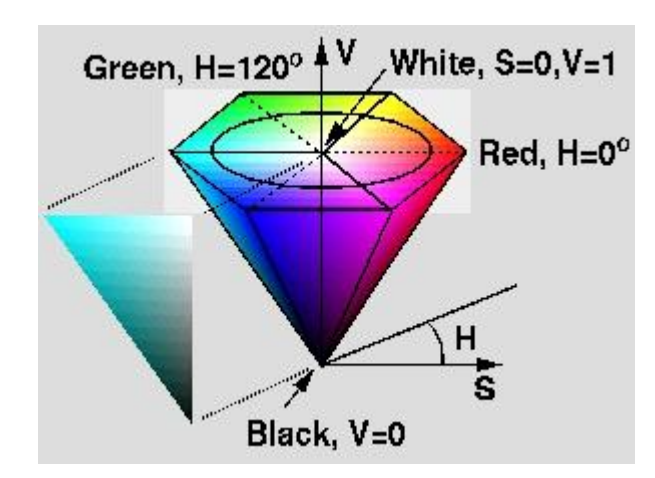

[http://prosjekt.ffi.no/unik-](http://prosjekt.ffi.no/unik-4660/lectures04/chapters/Introduction.html)[4660/lectures04/chapters/Introduction.html](http://prosjekt.ffi.no/unik-4660/lectures04/chapters/Introduction.html)

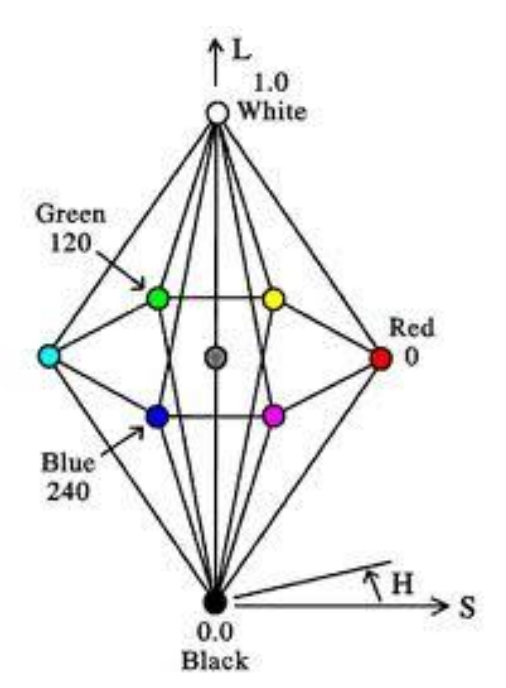

[http://viz.aset.psu.edu/gho/sem\\_notes/col](http://viz.aset.psu.edu/gho/sem_notes/color_2d/html/primary_systems.html) [or\\_2d/html/primary\\_systems.html](http://viz.aset.psu.edu/gho/sem_notes/color_2d/html/primary_systems.html)

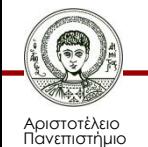

Θεσσαλονίκης

Σχεδίαση με Ηλεκτρονικούς Υπολογιστές

**Δημιουργία χρωμάτων σε οθόνη CRT, TFT-LCD**

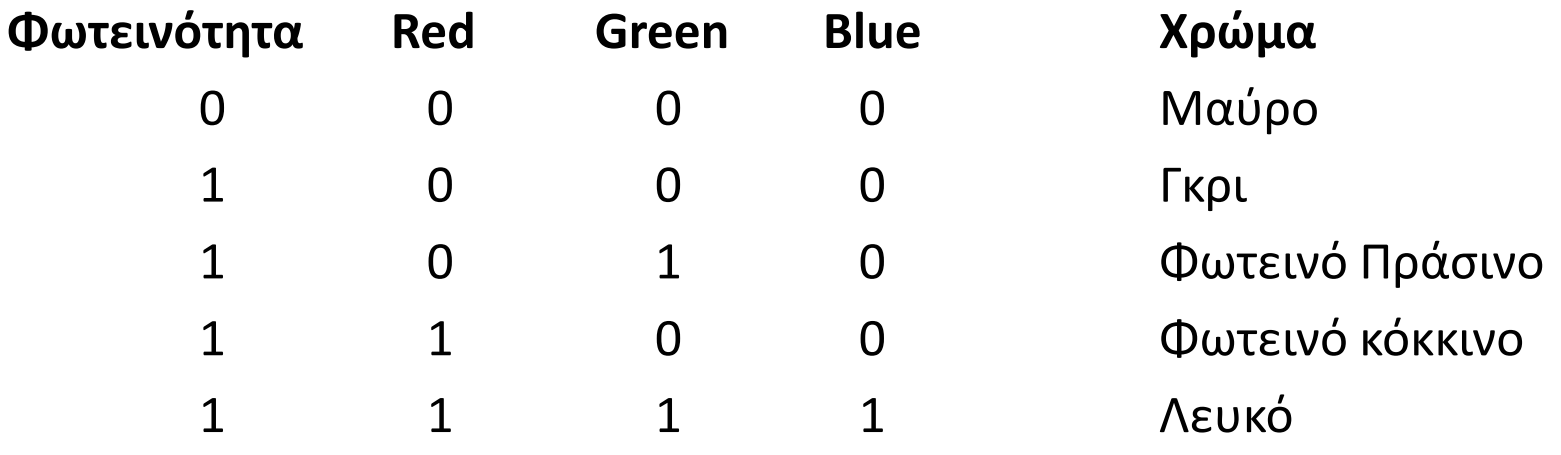

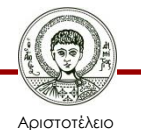

#### **Κάρτα γραφικών**

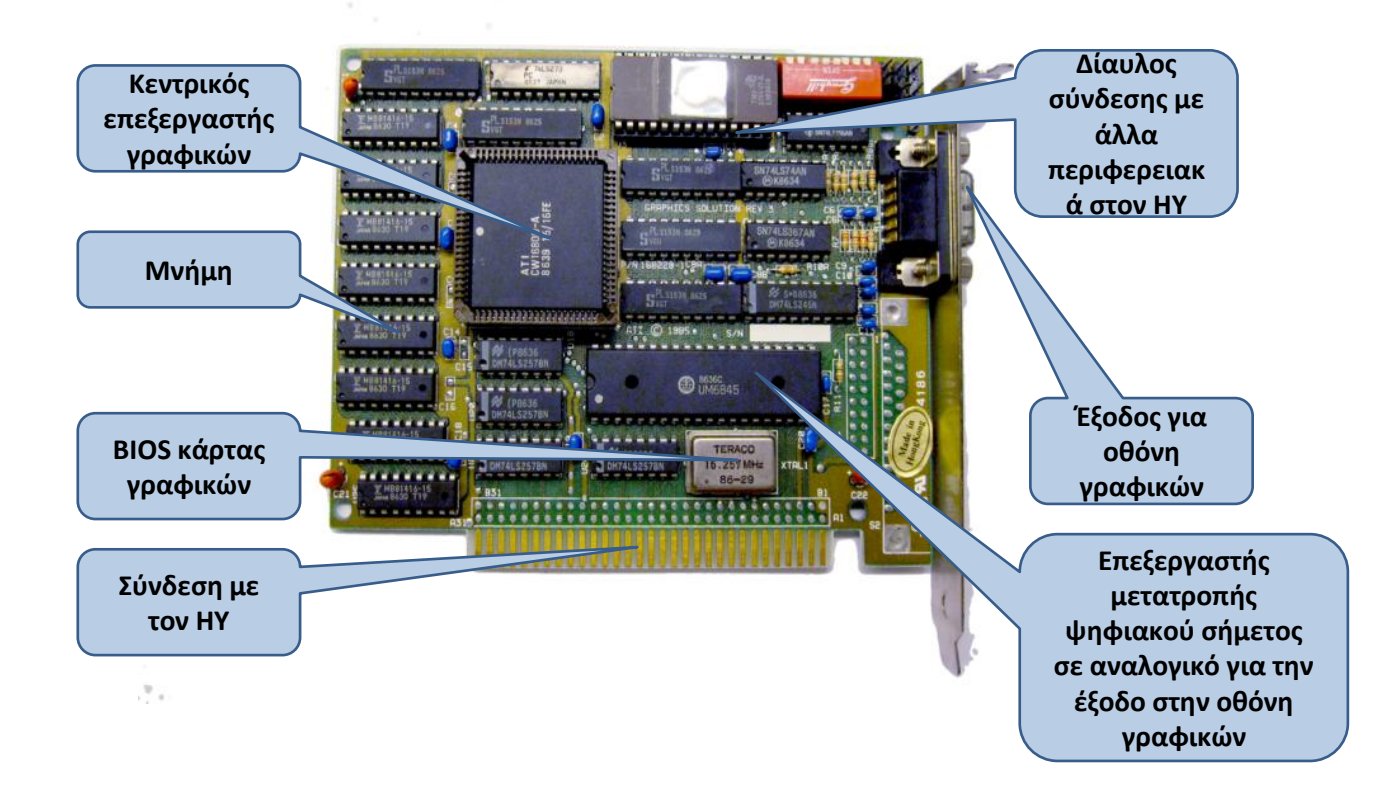

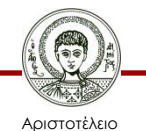

Πανεπιστήμιο Θεσσαλονίκης

[http://commons.wikimedia.org/wiki/File:ATI\\_Hercules\\_Card\\_1986.xcf](http://commons.wikimedia.org/wiki/File:ATI_Hercules_Card_1986.xcf)

Σχεδίαση με Ηλεκτρονικούς Υπολογιστές

### **Μνήμη οθόνης (frame buffer)**

- Η μνήμη οθόνης (frame buffer) είναι μνήμη ΗΥ, η οποία είναι οργανωμένη σαν πίνακας δύο διαστάσεων, όπου κάθε θέση (x,y) αντιστοιχεί σε μια εικονοψηφίδα (pixel)
- Bit planes ή Bit Depth είναι ο αριθμός των δυαδικών ψηφίων (bits) που αντιστοιχεί σε ένα pixel

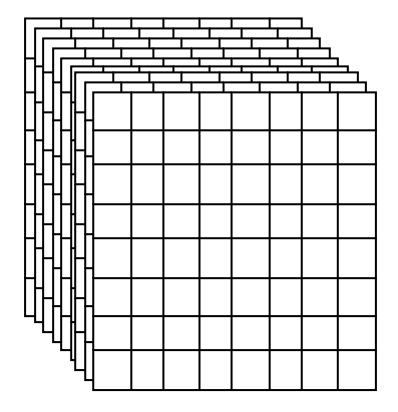

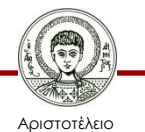

### **Ανάλυση μνήμης οθόνης**

Οι αναλύσεις οθόνης που υποστηρίζονται από τις σύγχρονες κάρτες γραφικών εξής:

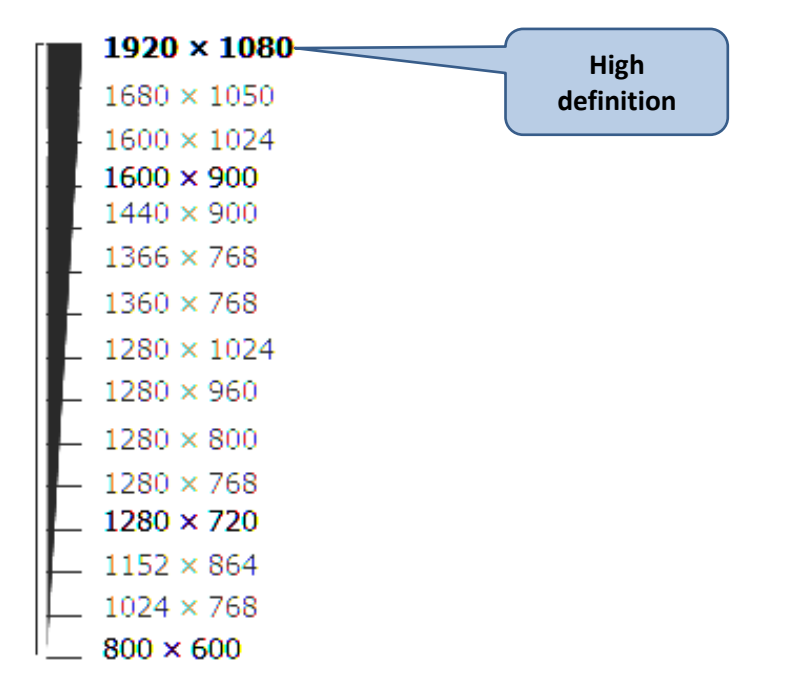

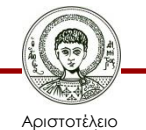

Πανεπιστήμιο Θεσσαλονίκης Σχεδίαση με Ηλεκτρονικούς Υπολογιστές

**Βάθος χρώματος 1 bit-plane**

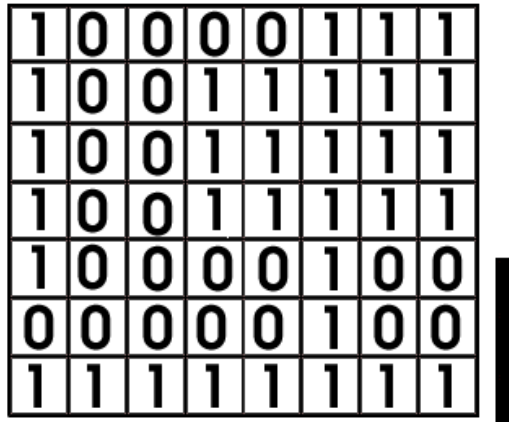

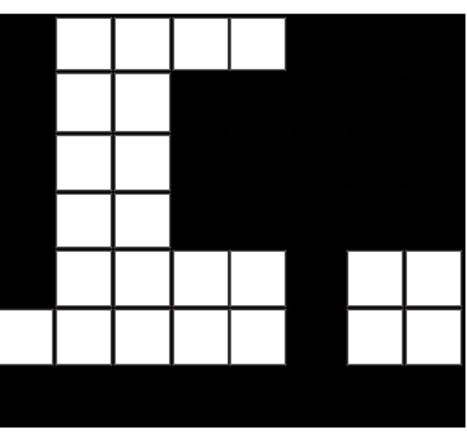

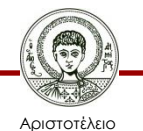

Πανεπιστήμιο Θεσσαλονίκης

#### **Μνήμη οθόνης 3-bit color**

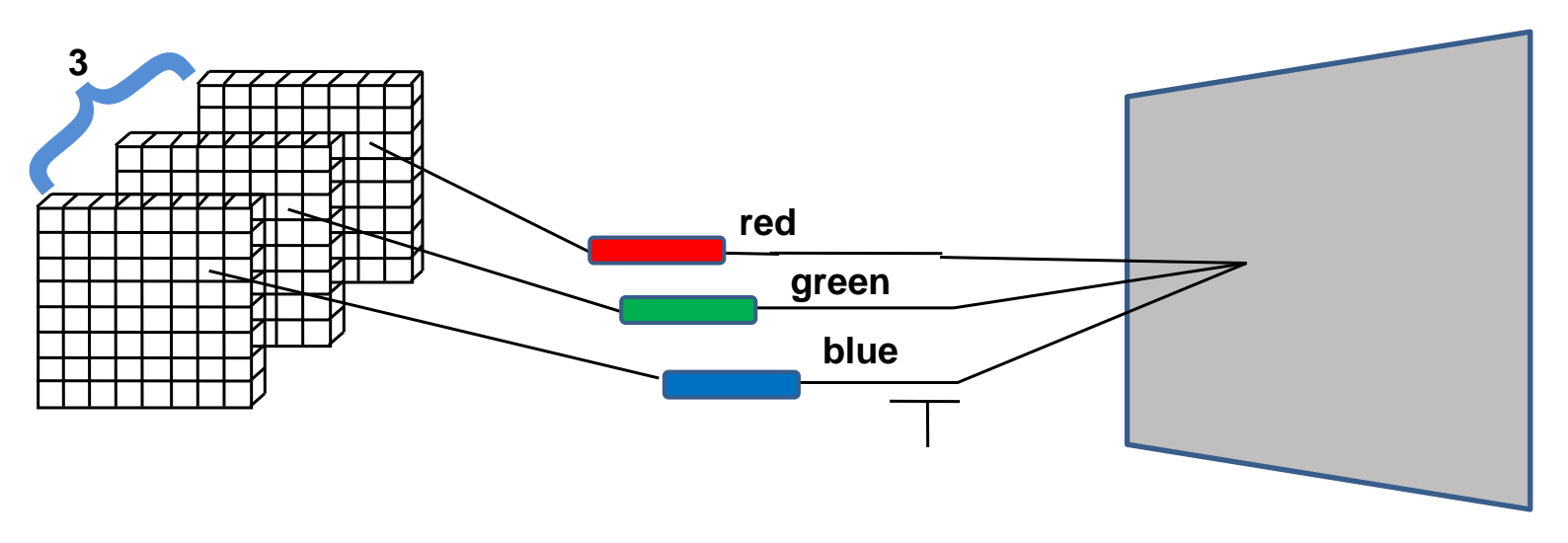

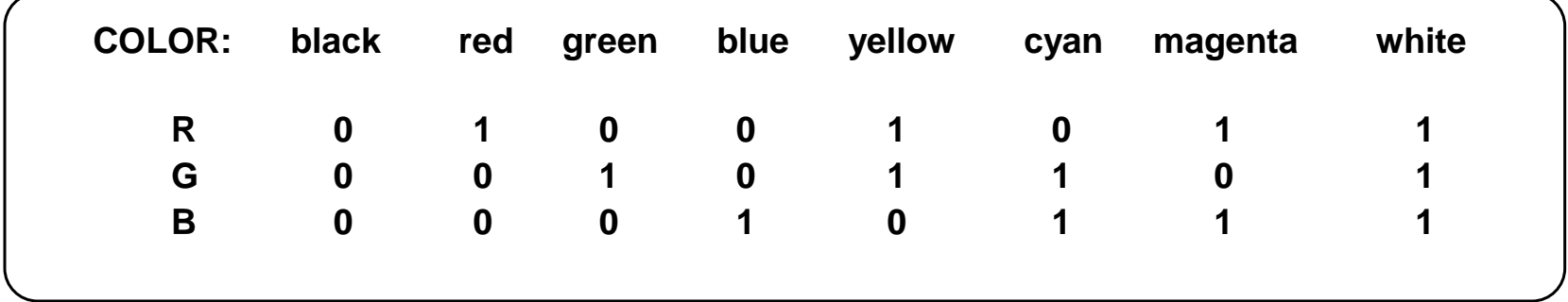

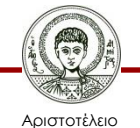

Πανεπιστήμιο Θεσσαλονίκης Σχεδίαση με Ηλεκτρονικούς Υπολογιστές

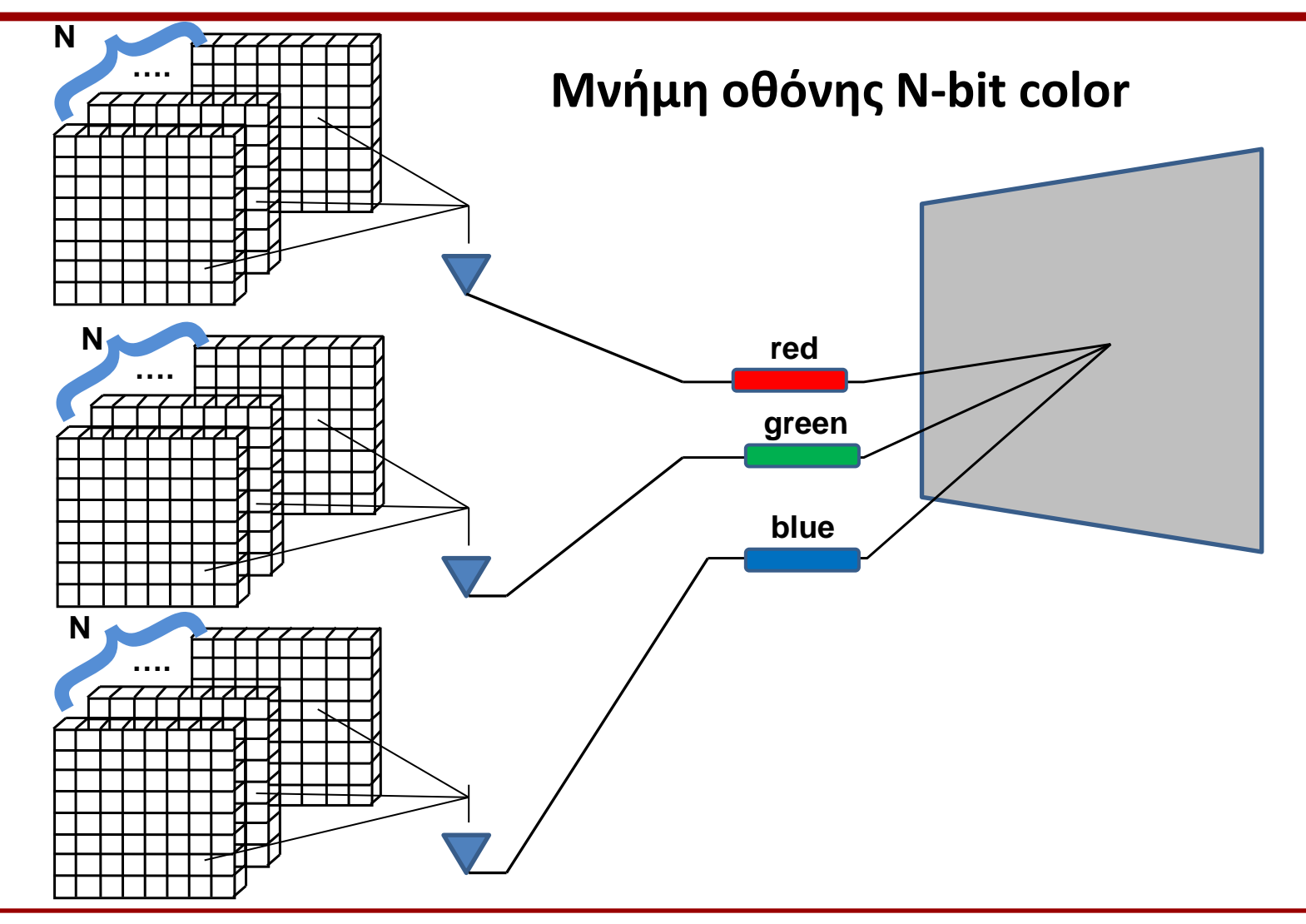

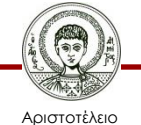

Πανεπιστήμιο Θεσσαλονίκης

#### **Εμφάνιση χρώματος σε οθόνη**

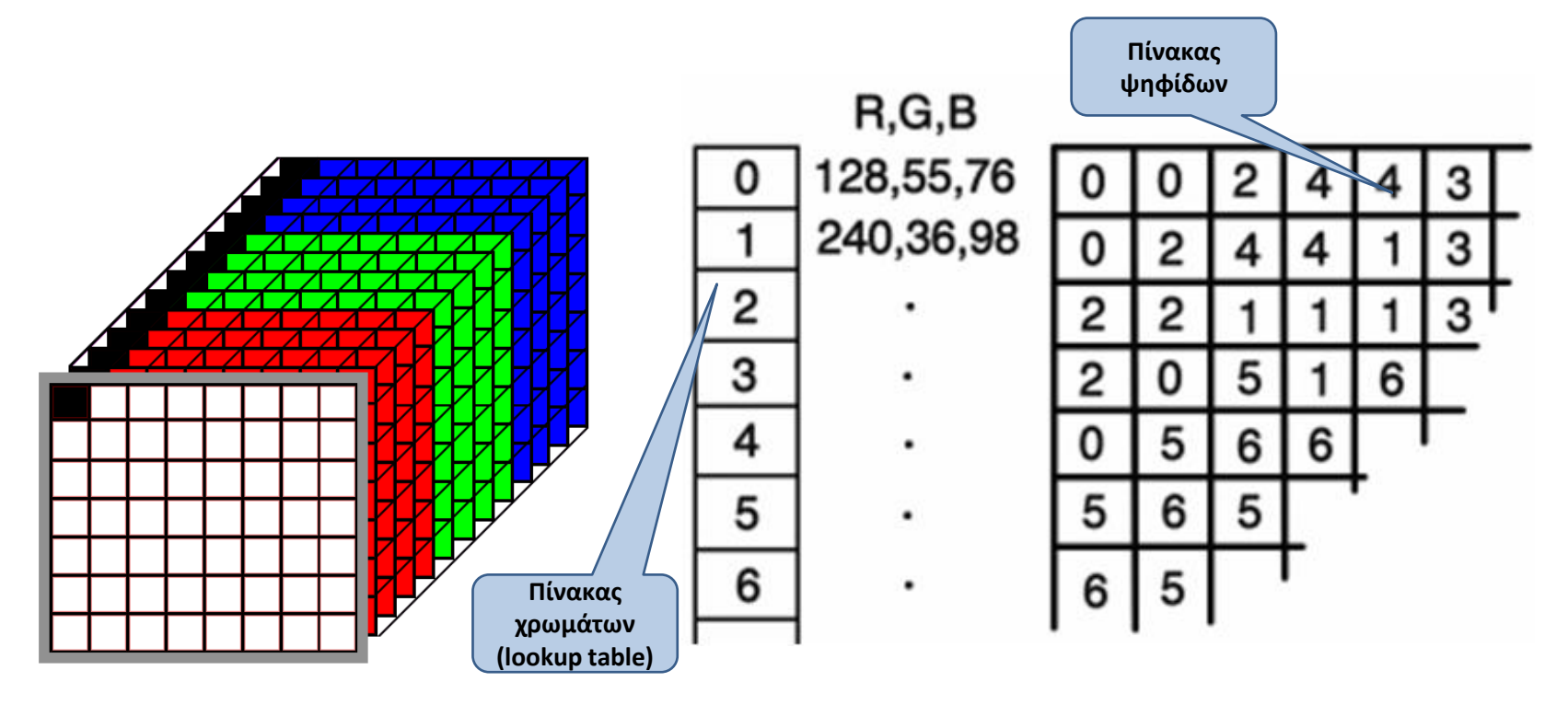

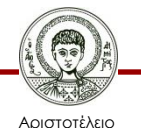

Πανεπιστήμιο Θεσσαλονίκης

### **Μνήμη οθόνης (frame buffer) – βάθος χρώματος (color depth)/επίπεδα bits (bit planes)**

- 1-hit =  $2^1$  = 2 Colors: Black & White
- 4-bit  $= 2^4 = 16$  Colors (Standard VGA)
- 5-bit =  $2^5$  = 32 Colors
- 8-bit =  $2^8$  = 256 Colors
- 16-bit =  $2^{16}$  = 65,536 Colors (65K)
- 24-bit =  $2^{24}$  = 16, 777, 216 Colors (16.7M)

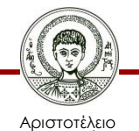

Πανεπιστήμιο Θεσσαλονίκης

#### **Υπολογισμός απαιτούμενης μνήμης κάρτας γραφικών σε συνδυασμό με την ανάλυση και τα χρώματα**

- 800 × 600 × 24 bit color (224 = 16,777,216 χρώματα) πόση μνήμη απαιτείται;
- 800  $\times$  600  $\times$  24 bits/pixel = 11,520,000 bits / 8 = 1,440,000 bytes / 1,024 = 1,406 Kbytes / 1,024 = 1.4 Mbytes
- 2 Mb video card αρκεί για αυτή την ανάλυση
- $1280 \times 1024 \times 24$  bits = 3.75 Mbytes
- απαιτείται 4 Mbytes Video card

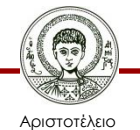

Πανεπιστήμιο Θεσσαλονίκης

#### **Η εξέλιξη στην ανάλυση της οθόνης του ΗΥ**

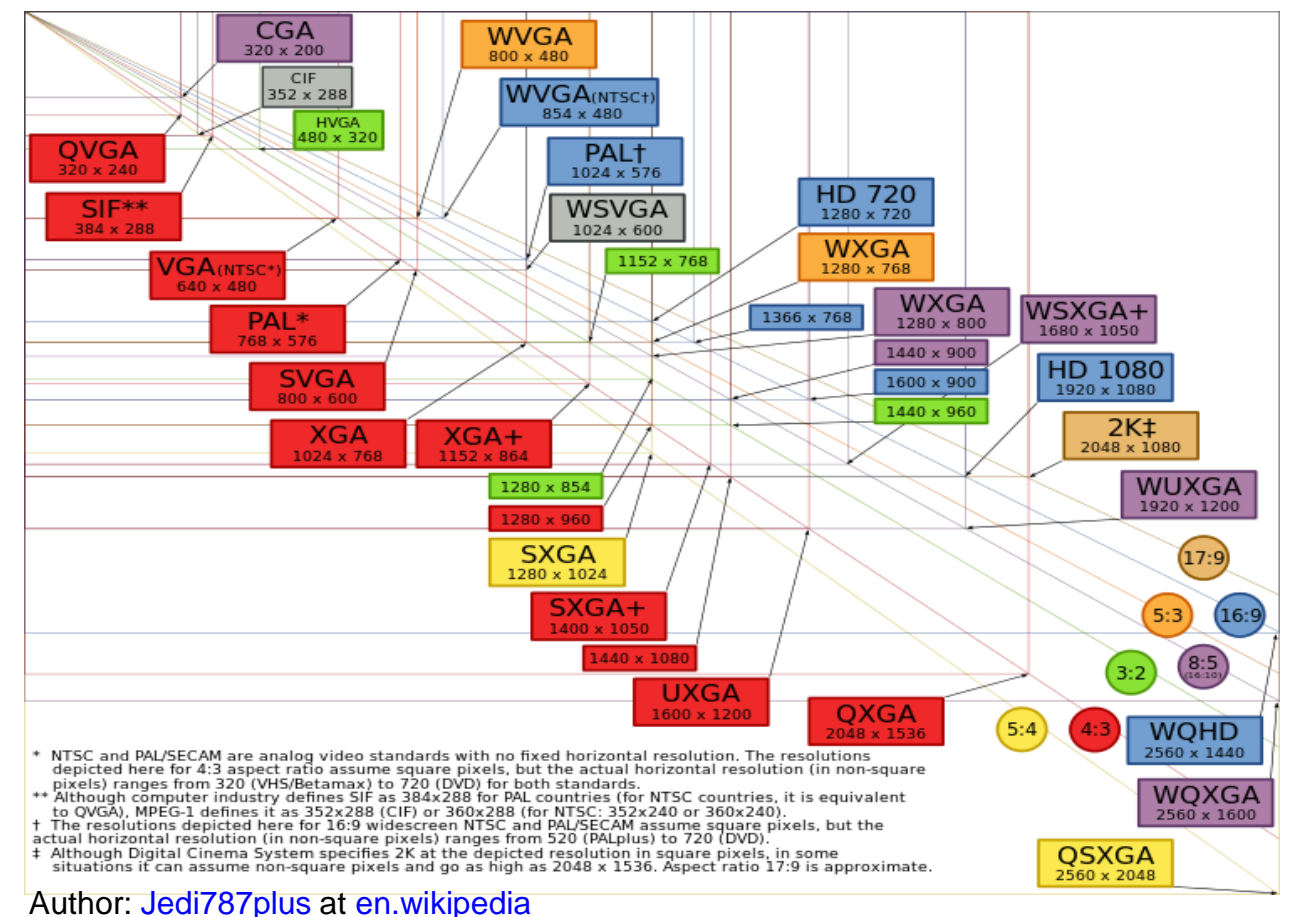

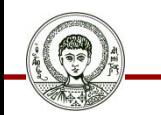

Αριστοτέλειο Πανεπιστήμιο Θεσσαλονίκης [http://commons.wikimedia.org/wiki/File:Vector\\_Video\\_Standards4.svg](http://commons.wikimedia.org/wiki/File:Vector_Video_Standards4.svg)

Σχεδίαση με Ηλεκτρονικούς Υπολογιστές

### **Τα χρωματικά μοντέλα RGB και CMY σε σχέση με τον χρωματικό «χώρο» της συσκευής**

- Γενικά το RGB και το CMY συνδέονται με την εκάστοτε συσκευή
- Αν αλλάζει το χρωματικό εύρος (π.χ 0-1, 0-255 κλπ) της συσκευής αλλάζει και η περιγραφή του χρώματος στο RGB και CMY
- Γενικά δεν μπορεί να χρησιμοποιηθεί το RGB και το CMY για να ορισθεί κάποιο χρώμα, ανεξαρτήτως της συσκευής
- Αυτό σημαίνει ότι απαιτείται να ορίζονται τα χρώματα ανά συσκευή RGB χώρος 1

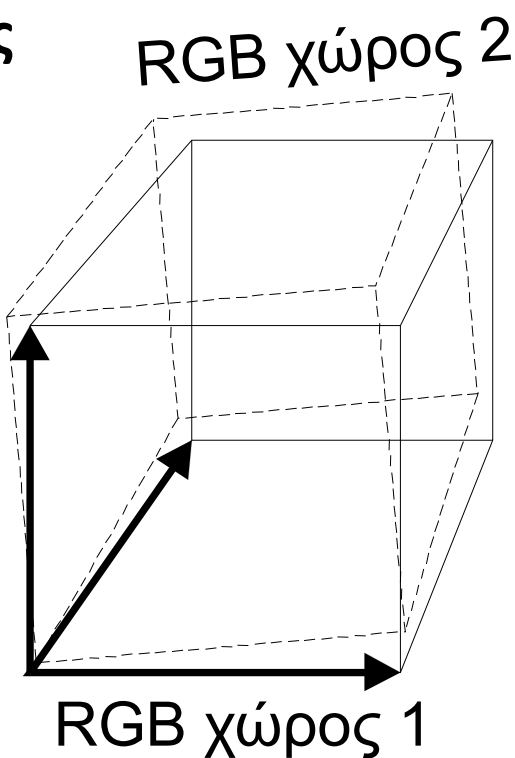

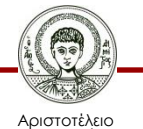

#### **Full Color Images**

- Κάθε pixel έχει Red, Green, and Blue value.
- 24-bit color σημαίνει 1 red byte, 1 green byte, 1 blue byte. Κάθε ένα ορίζει τη φωτεινότητα (0 = none, 255 = full) αντίστοιχα κάθε μιας χρωματικής συνισταμένης.
- 16-bit color means 5 bits red, 5 bits green, 5 bits blue. To επιπλέον 16ο bit είναι συνήθως ένα πράσινο bit και εξαρτάται από το σύστημα.
- Full color έχουμε όταν χρησιμοποιούμε έναν συγκεκριμένο αριθμό από bits για να ορίσουμε τη φωτεινότητα για κάθε συνισταμένη χρώματος.

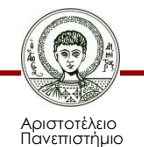

Θεσσαλονίκης

#### **16-bit Full Color Images**

- 16-bit color επιτρέπει 32 διαφορετικές φωτεινότητες για κάθε μια χρωματική συνισταμένη. Αυτό σημαίνει 215 ή 32,768 διαφορετικά χρώματα (υποθέτοντας 5 bits green)
- Το 16-bit color αναφέρεται μερικές φορές όχι σωστά και ως High color.
- Το High color απαιτεί 2 bytes για κάθε pixel.

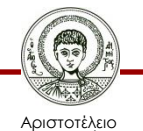

Πανεπιστήμιο Θεσσαλονίκης

#### **24-bit Full – True Color Images**

- 24-bit color επιτρέπει 256 διαφορετικές φωτεινότητες για κάθε μια συνισταμένη χρώματος (χρωματικοί τόνοι). Αυτό σημαίνει 224 ή 16,777,216 διαφορετικά χρώματα.
- Ο αριθμός αυτός είναι πολύ μεγαλύτερος απ΄ ότι μπορεί να ξεχωρίσει το μάτι μας.
- Το 24-bit color μερικές φορές ονομάζεται και Full ή True color.
- Το True color απαιτεί οπωσδήποτε 3 bytes για κάθε ένα pixel.

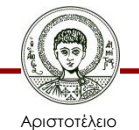

Ψευδοχρώματα (Pseudo Color):

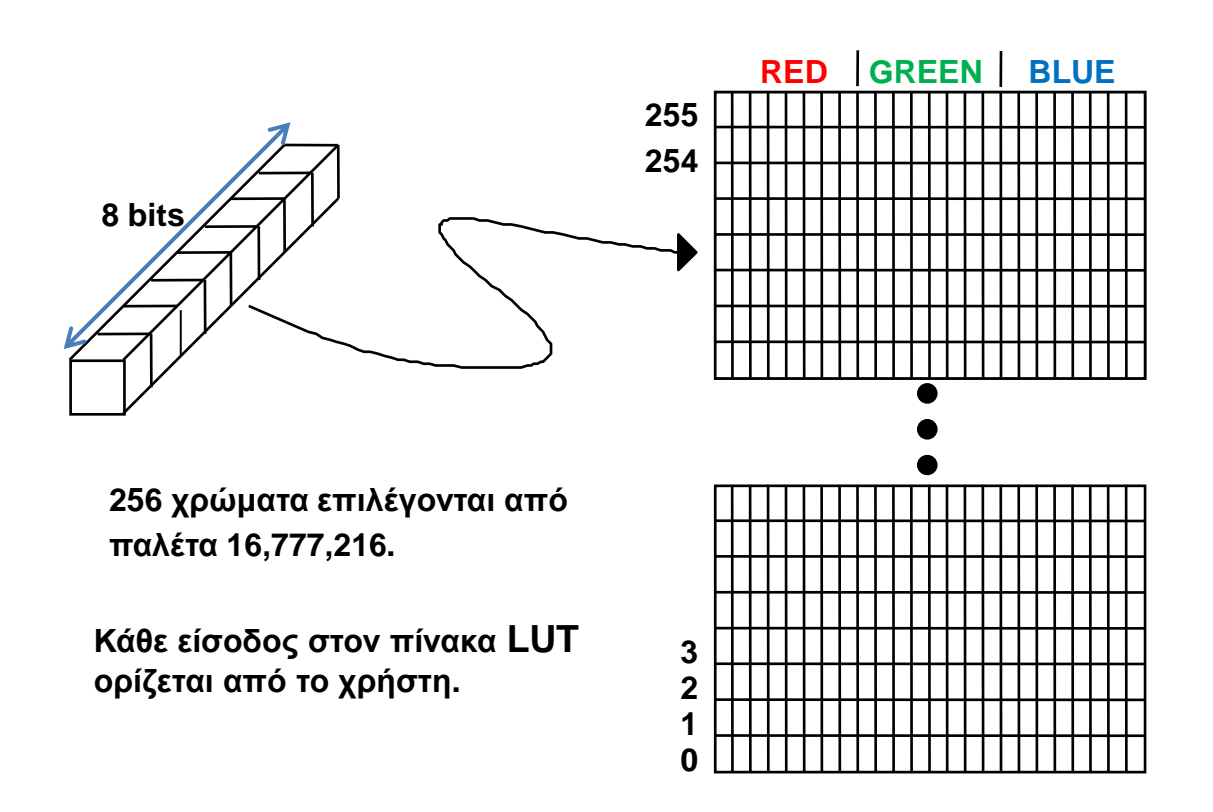

#### **28 x 24 Color Map Lοοκ Up Table (LUT):**

• Χρησιμοποιείται για να ορίσει 256 τόνους του πράσινου ή 64 τόνους από το κόκκινο, το πράσινο, το μπλε κλπ

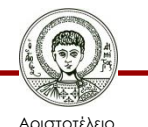

Πανεπιστήμιο Θεσσαλονίκης Σχεδίαση με Ηλεκτρονικούς Υπολογιστές

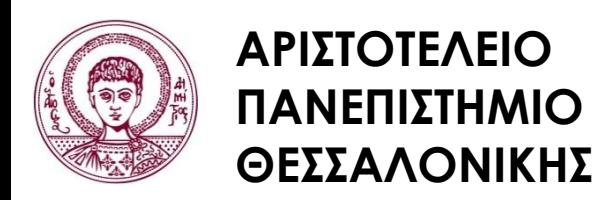

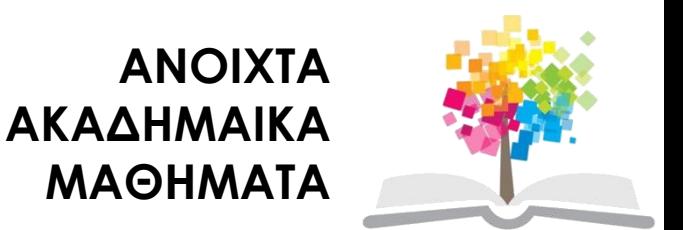

## **Τέλος Ενότητας**

### Επεξεργασία: Δημήτριος Σαραφίδης Θεσσαλονίκη, Εαρινό Εξάμηνο 2012-2013

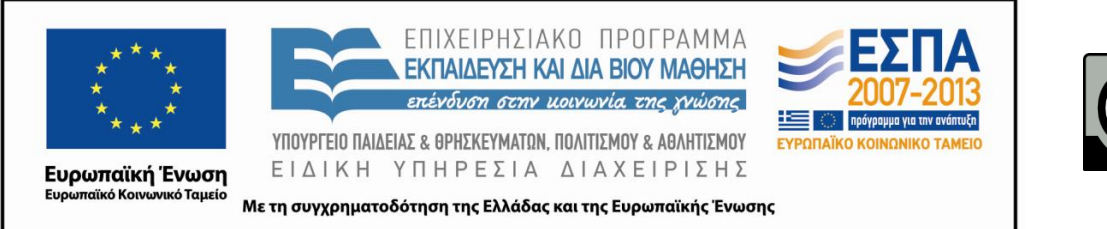

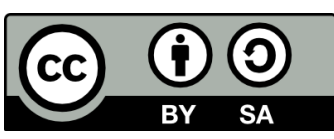